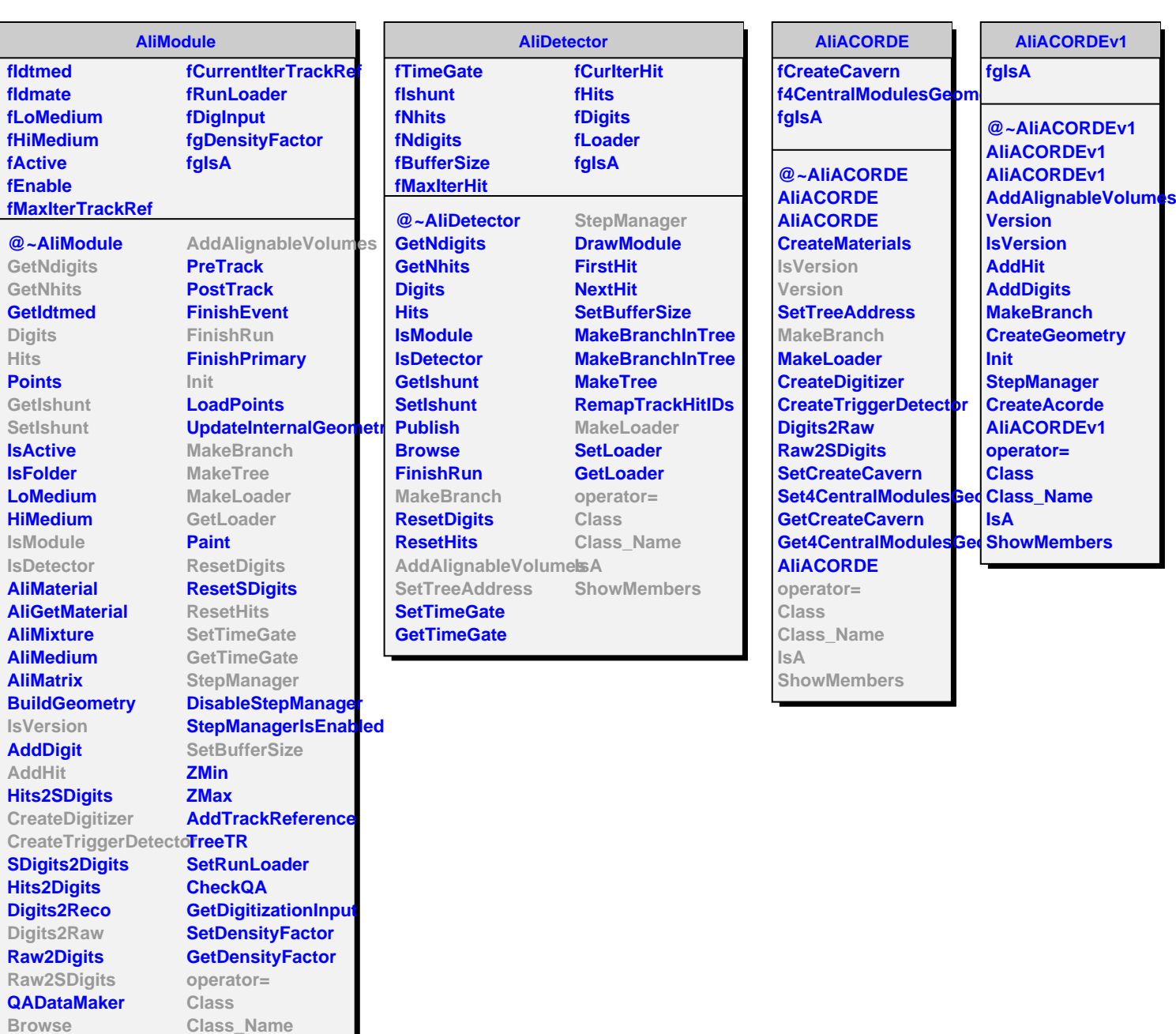

**CreateGeometry CreateMaterials DefineOpticalProperties**

**IsA**

**ShowMembers**